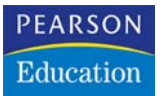

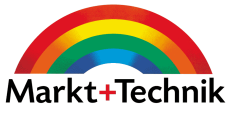

Bernd Held, Ignatz Schels

## Excel Geheime Tricks

Markt+Technik Verlag

## Inhaltsverzeichnis

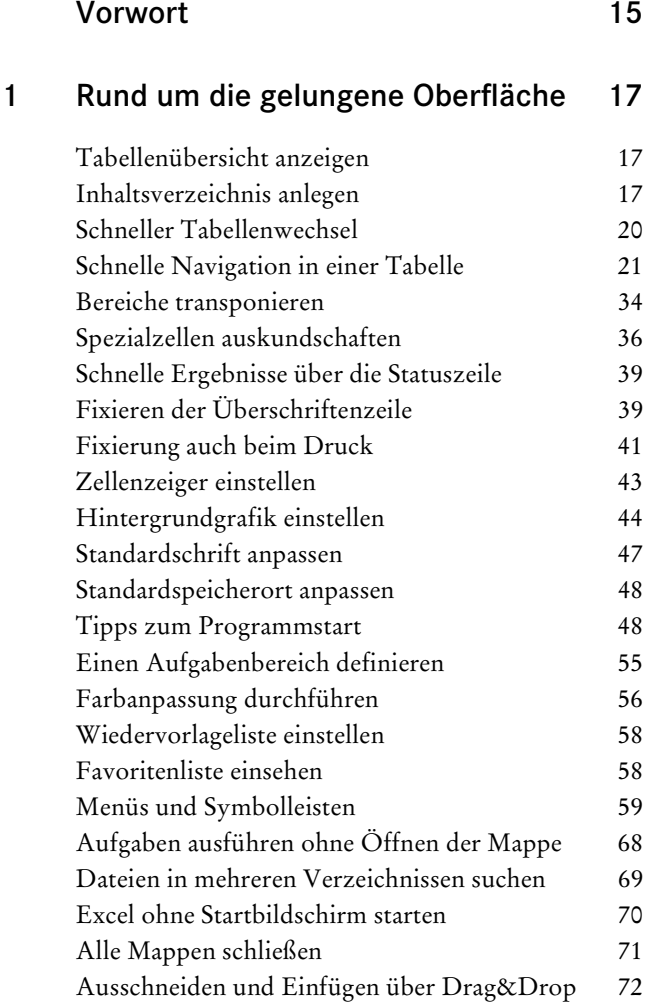

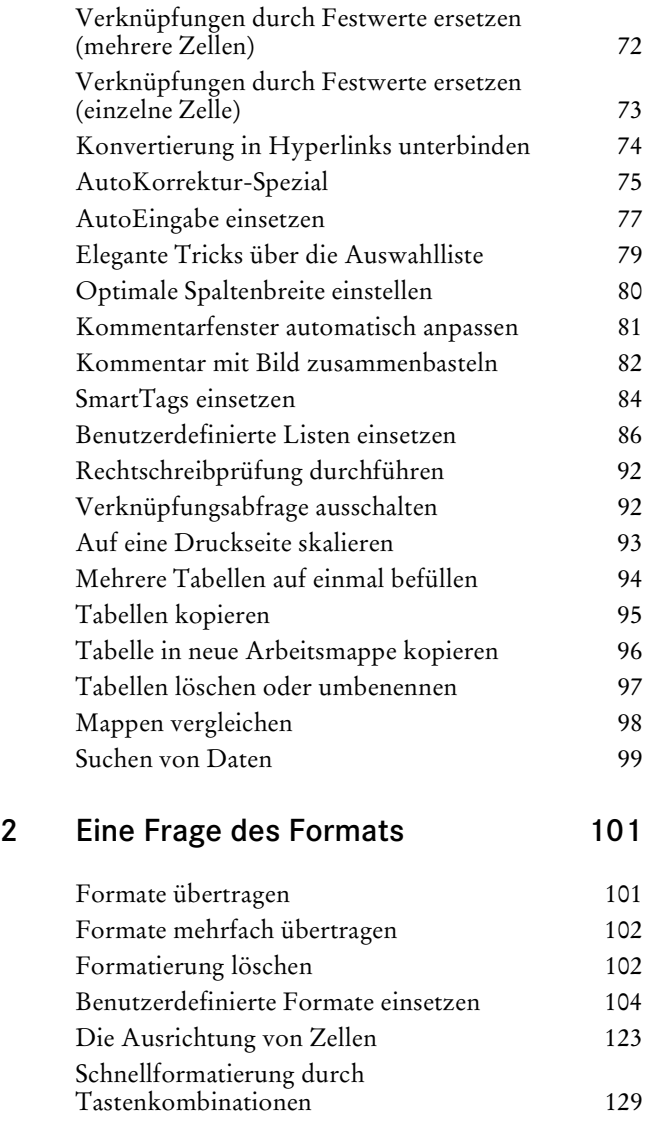

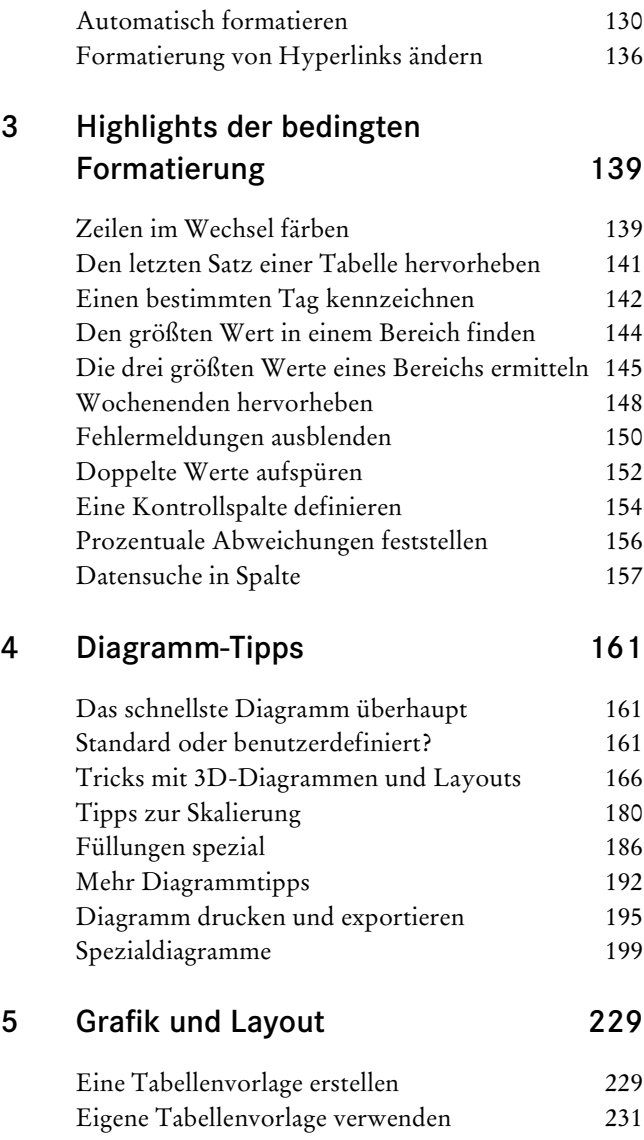

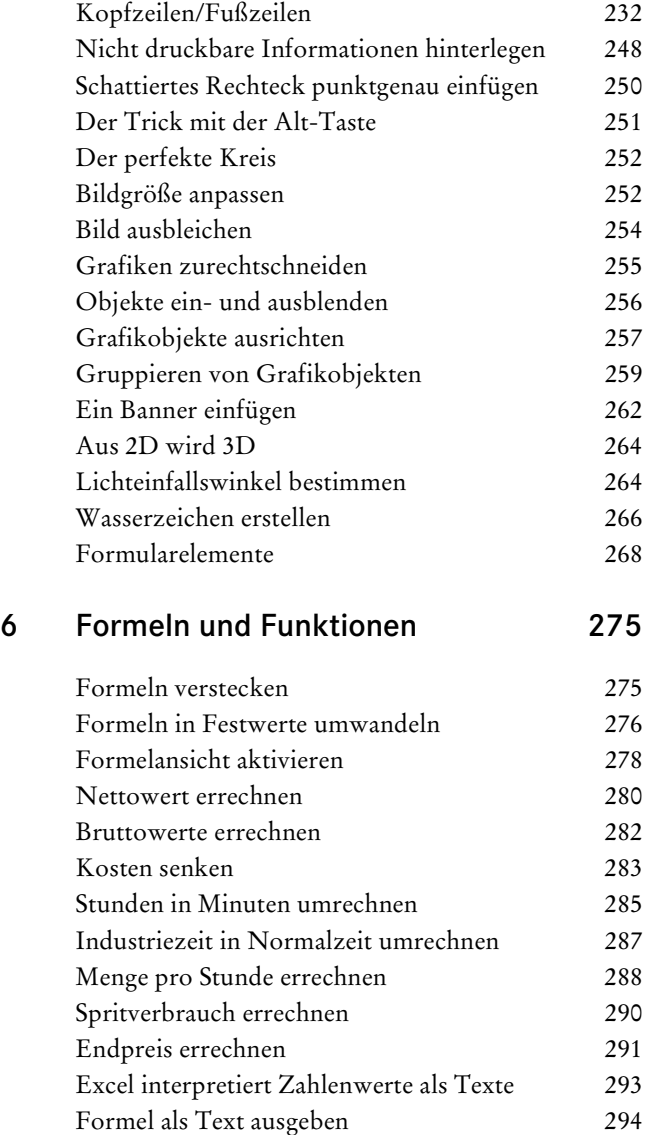

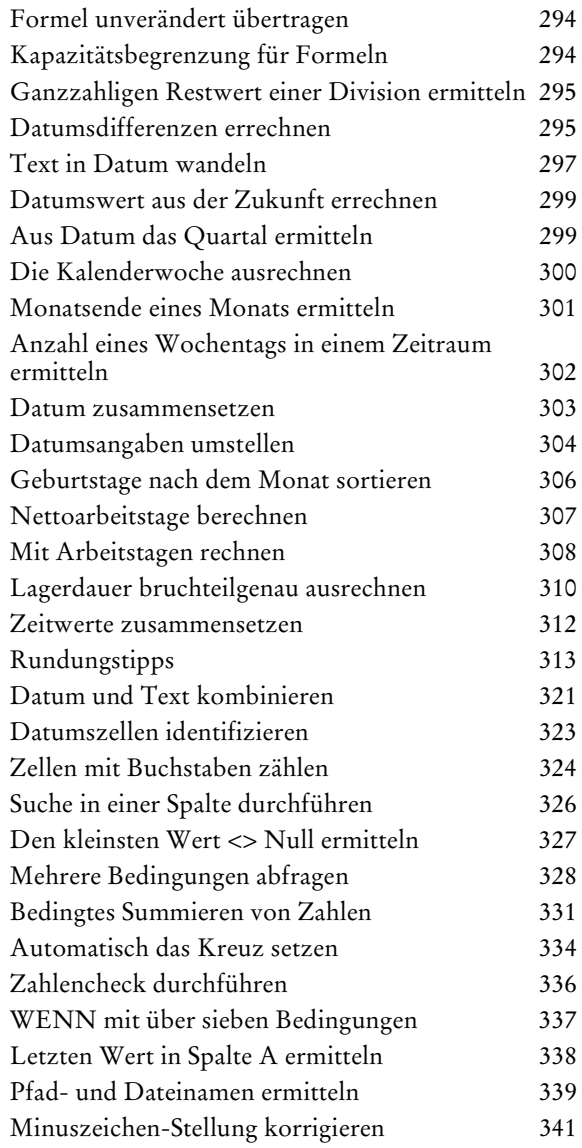

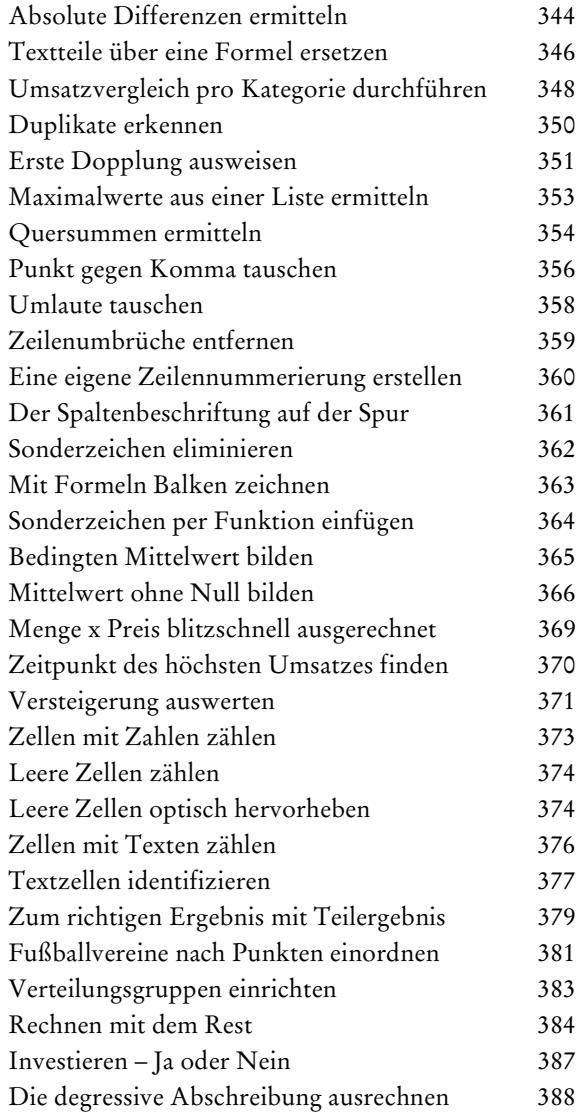

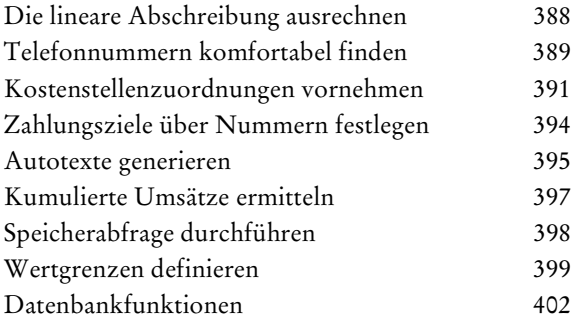

## 7 Mit Namen Bezüge im Griff 419

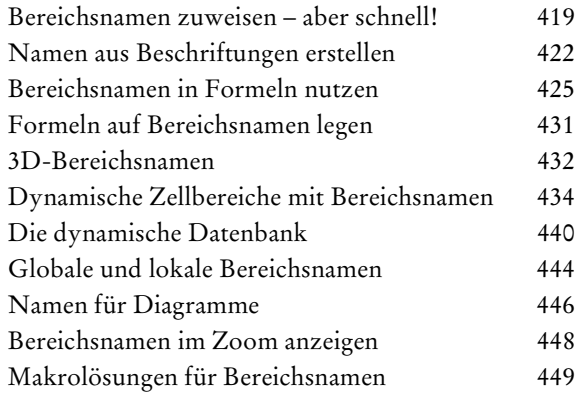

## 8 Filtern, Sortieren und Pivotieren 453

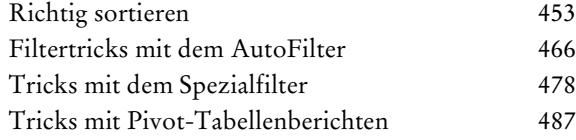

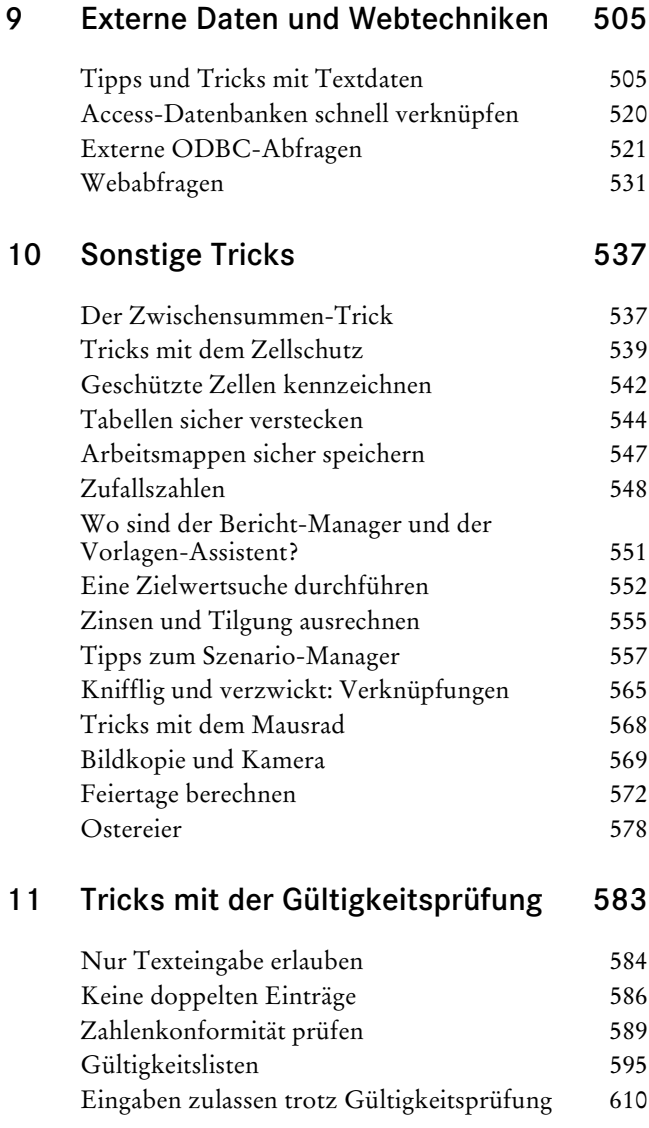

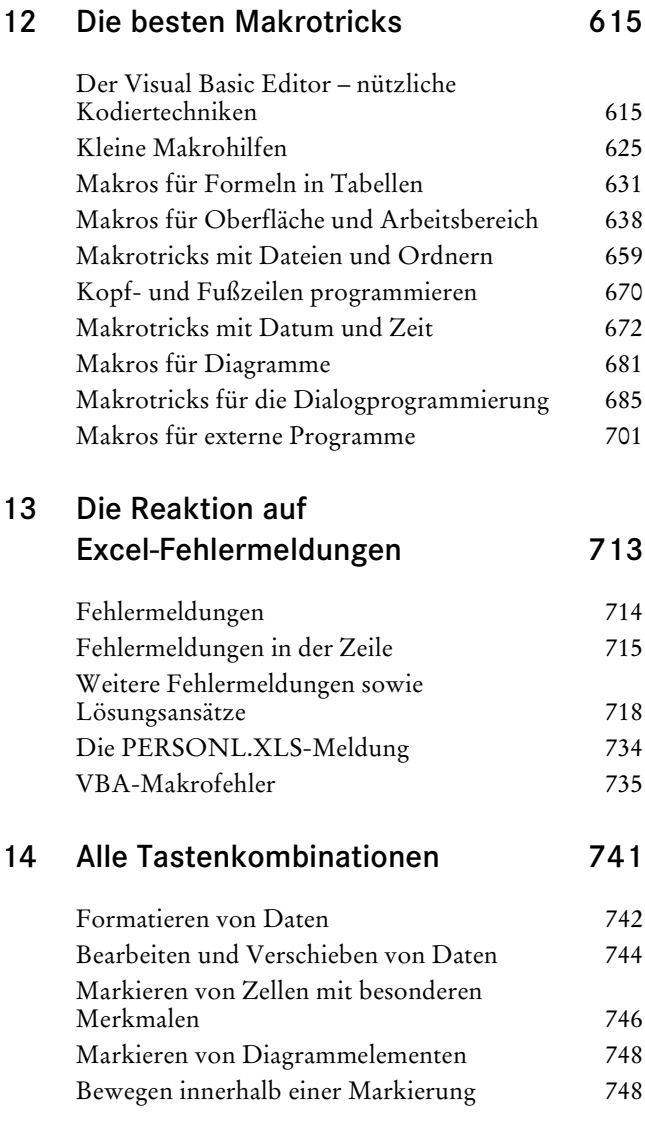

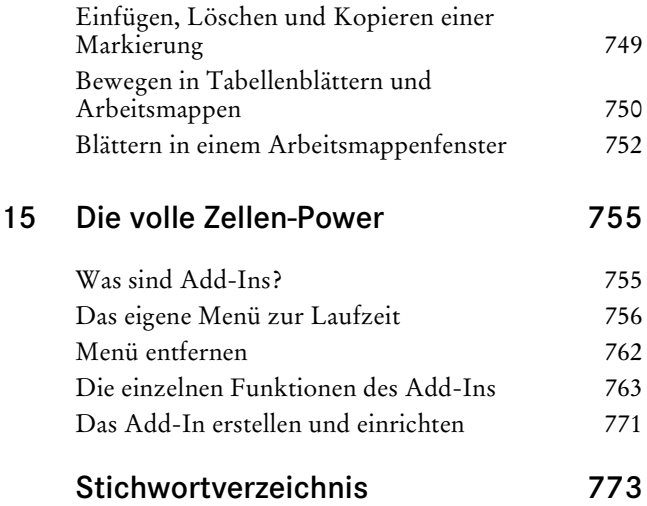